# **Multicam M-2412 CNC Router**

**SLQ Wiki Fabrication Lab 2024/05/10 01:10**

# **Multicam M-2412 CNC Router**

The Edge's M-2412 is manufactured locally in Brisbane by Multicam CNC and features:

- A2MC Controller
- ELTE COLLET ER32 3HP Spindle with max speed of 18000RPM
- Vacuum Machine Bed
- Multicam Vision System
- 5 hp Dust Extractor

# **CNC Router Operations**

The Edge has developed a CNC Router Operations e-manual in order to safely and efficiently promote public engagement with this piece of equipment.

The Edge's operation e-manual will be made available to CNC router users via the Edge's wiki served Raspberry Pi [digital signage system.](https://wiki.slq.qld.gov.au/doku.php?id=facilities:fablab:equipment-custom:digital-signage#prototype_five_-_the_picade_dokuwiki_reveals)

This e-manual can be broken down into the following sections.

#### **Contents**

- [Machine Safety](#page-1-0)
- [Materials](#page-3-0)
- [Tooling, Feed Rates and Cutting Speeds](#page-4-0)
- [Preflight checks for exporting job as Numerical Code](#page-7-0)
- [Preflight checks for Preparing material to be cut](#page-8-0)
- [What to watch for When you are cutting your job](#page-8-1)
- [Commonly used A2MC Tabs and Functions](#page-9-0)
- [Multicam CNC Bookings](#page-10-0)
- [Other Operations Staff Only](https://wiki.slq.qld.gov.au/doku.php?id=facilities:fablab:equipment-cots:multicam_m-2412:other_operations_staff_only)

# <span id="page-1-0"></span>**Machine Safety**

- When machine is running, keep clear of any rotating or moving parts eg. the cutting bit, spindle moving gantry and head parts.
- Do not lean on machine whilst in operation.
- Parts of the machine, particularly cutting bits, will get hot so you may need gloves when handling/ or changing tooling.
- Maintain a clean workspace-check that the gantry and rails for tooling/materials left behind.
- Clean up as you work. The machine does the messy work for you to clean up!
- Use the right tool for the job. Different tooling pieces have a specific purpose and material.

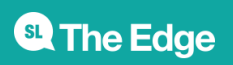

### **Safety - Emergency Stop**

The CNC is fitted with an emergency stop.

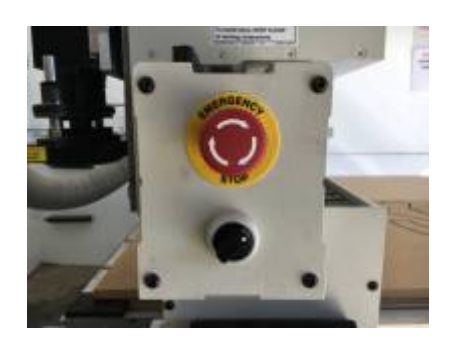

This can be activated to bring the machine to an immediate stop in an emergency.

**Note -if the machine is turned OFF mid operation, wait 1 minute to turn ON. After activating emergency stop, needs to be homed.**

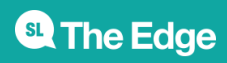

#### **Safety - Operator Hazards**

The CNC router is capable of **directly** causing death or serious injuries, including amputations, fractures, de-gloving, lacerations, contusions and crush injuries. The hazardous parts of the machine are:

#### **The spindle**

- The spindle spins at up to 18,000 rpm capable of cutting at over 10 metres/minute (m/m) through metal
	- (or flesh)
- The bit takes at least 30 seconds to come to a complete stop.
	- Every time.
	- Even if you touch it.
- The bit can fracture, break or shatter.
	- $\circ$  A bit rotating 18,000 RPM will fly out about 50 km/hr
		- at your eyeball

#### **The Gantry and Machine Head**

The gantry can move at over 10 meters/min and weighs over 100 KG.

It can hit with enough force to knock a person over, or trap and mangle a limb.

#### **Safety - Damage to Machine**

- The vacuum bed is soft aluminium. If it is damaged the machine is unusable.
- Drill bits are brittle, and will shatter or crack if dropped on concrete.
- The router will cut through metal clamps and screws

#### **LINKS**

[CNC Router Operations](https://wiki.slq.qld.gov.au/doku.php?id=facilities:fablab:equipment-cots:multicam_m-2412:cnc_router_operations)

[Other Operations - Staff Only](https://wiki.slq.qld.gov.au/doku.php?id=facilities:fablab:equipment-cots:multicam_m-2412:other_operations_staff_only)

[Multicam CNC Induction](http://wiki.edgeqld.org.au/doku.php?id=facilities:fablab:inductions:multicamcnc:start&s[]=induction#cnc_induction)

# <span id="page-3-0"></span>**CNC Materials**

The Edge currently holds a stock and sells 1200x1200mm (half sheets) 15mm Plywood. Participants

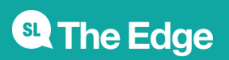

are also welcome to have a look in the offcuts for suitable material (this is for prototyping only- no commercial/professional jobs)

We also have a small reserve of 15mm ply and 18mm Formply in full sheets (2400×1200)

These are stored offsite and require extra handling. Prearrange if you want to organise a full sheet for your next booking

The Edge has also started experimenting with Expanded PVC Board and Expanded Polystyrene Foam.

Talk to your Fab Lab Supervisor if you have a specific material you would like to trial on the machine.

#### **LINKS**

[CNC Router Operations](https://wiki.slq.qld.gov.au/doku.php?id=facilities:fablab:equipment-cots:multicam_m-2412:cnc_router_operations)

[Other Operations - Staff Only](https://wiki.slq.qld.gov.au/doku.php?id=facilities:fablab:equipment-cots:multicam_m-2412:other_operations_staff_only)

[Multicam CNC Induction](http://wiki.edgeqld.org.au/doku.php?id=facilities:fablab:inductions:multicamcnc:start&s[]=induction#cnc_induction)

### <span id="page-4-0"></span>**Router Tooling, Feed Rates and Cutting Speeds**

#### **Tool Geometry**

You always want to use the right tool for the job.

Different tool geometries produce different effects and results with the range of materials that can be cut on this machine.

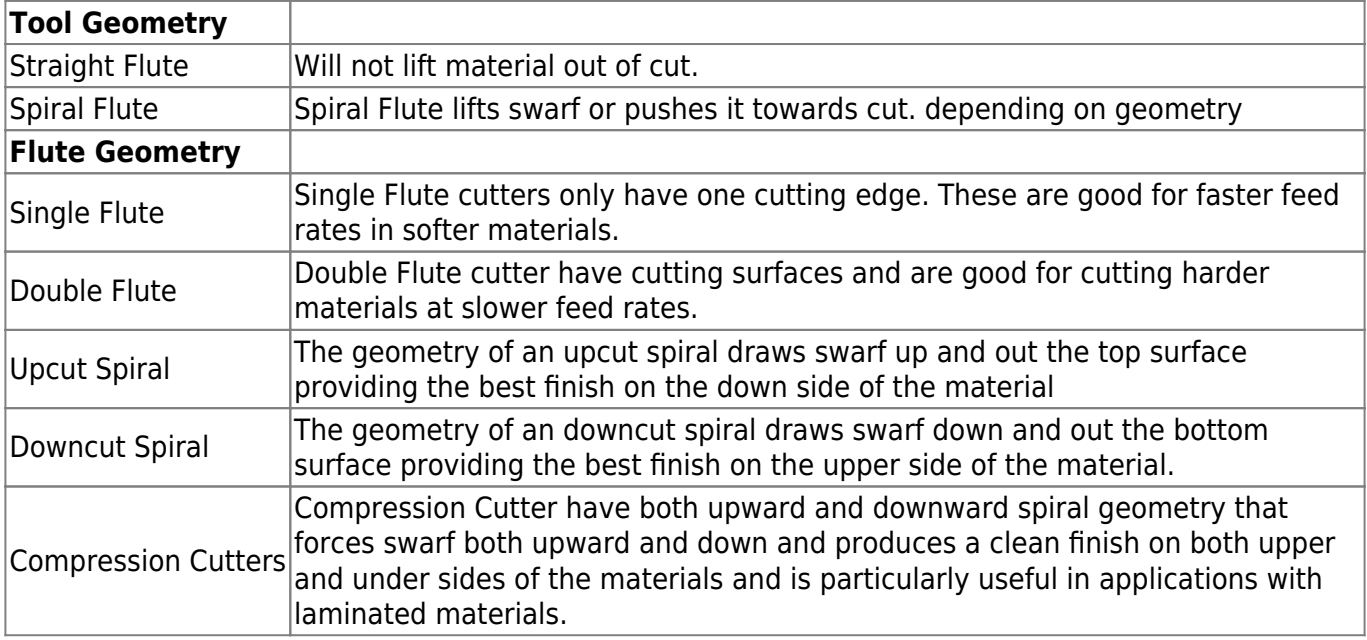

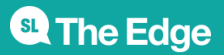

2024/05/10 01:10 Multicam M-2412 CNC Router

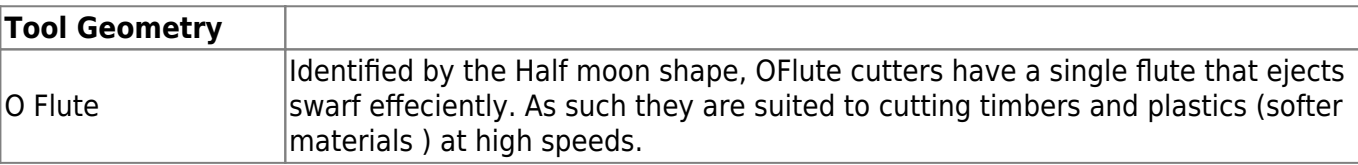

### **Suggested Feed Rates - Soft woods/Plywood**

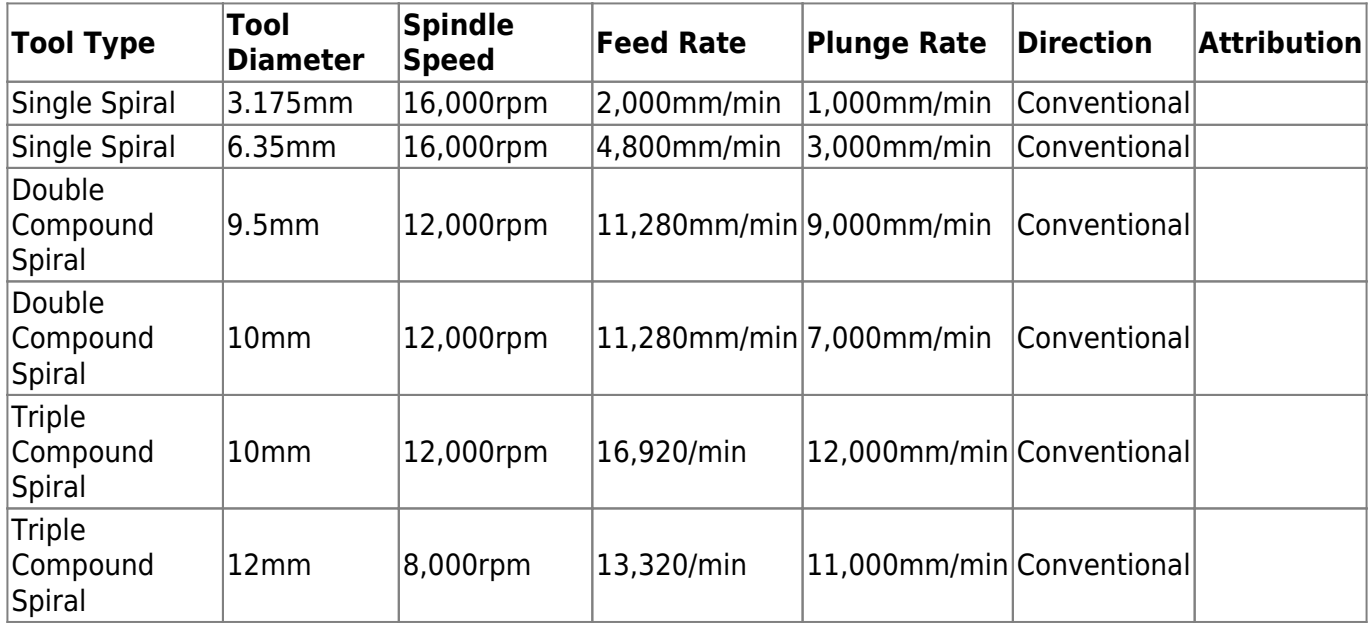

### **Suggested Feed Rates - MDF, Particle Board**

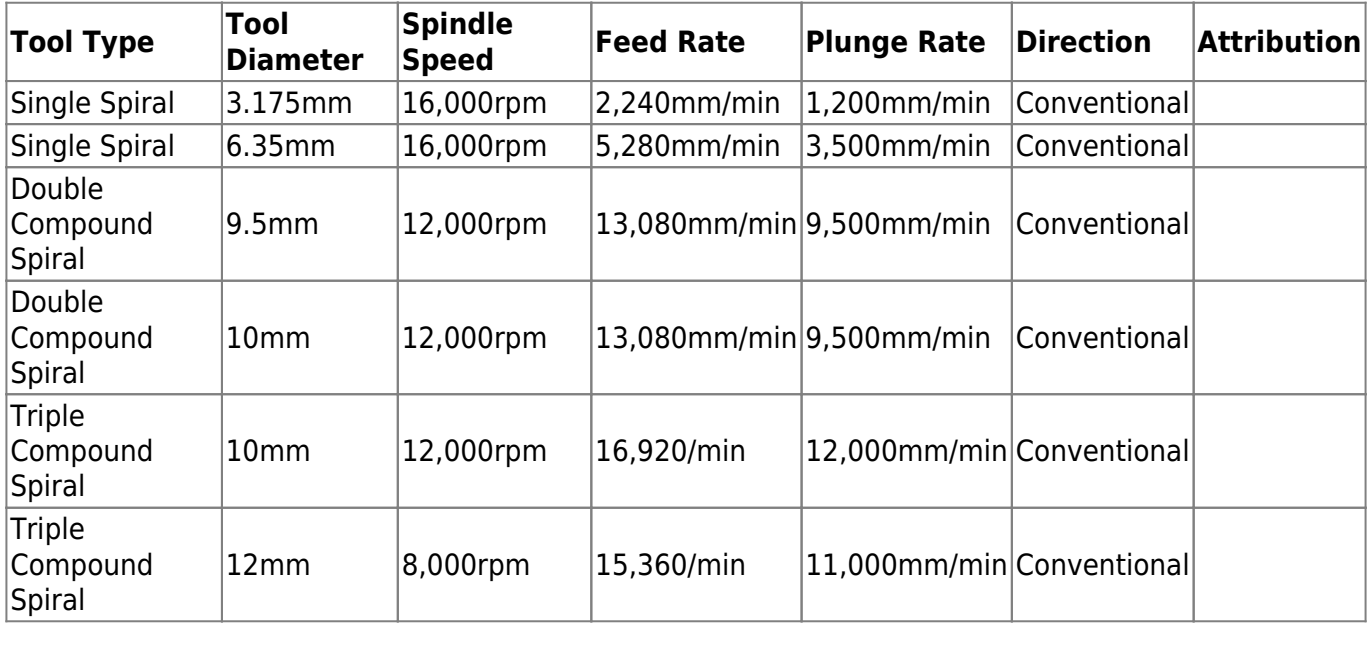

#### **Suggested Feed Rates - Hardwood**

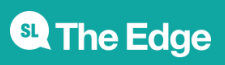

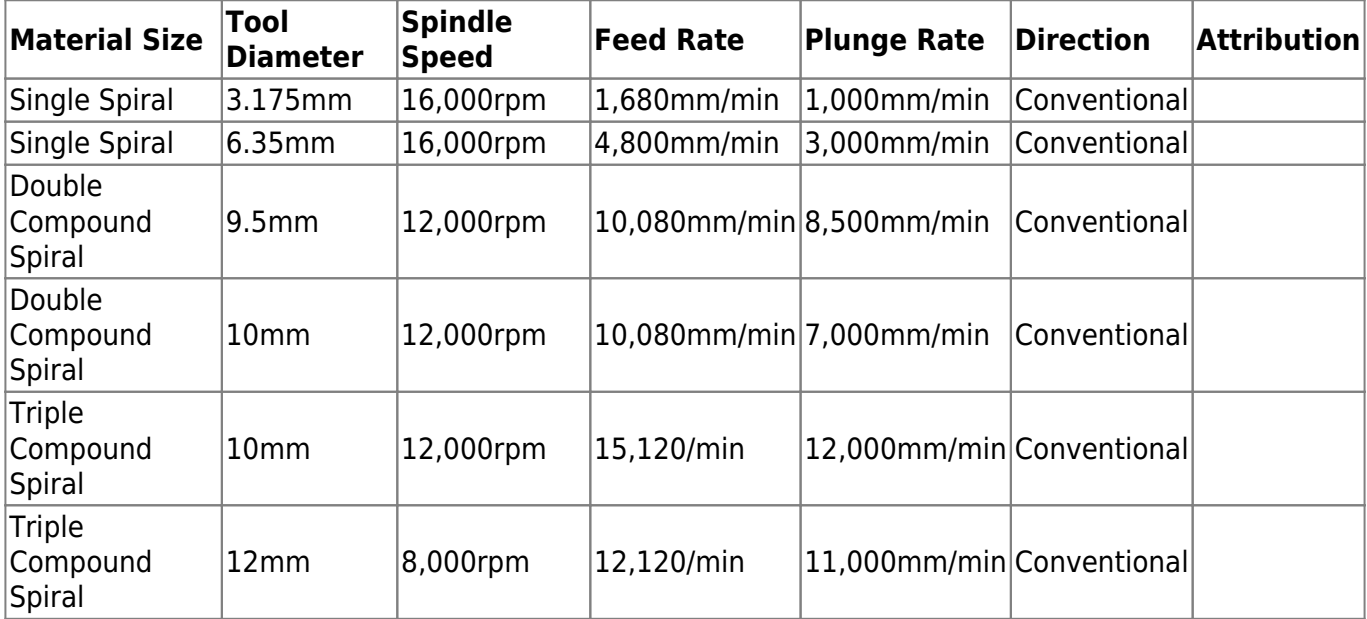

#### **Suggested Feed Rates - Acrylic**

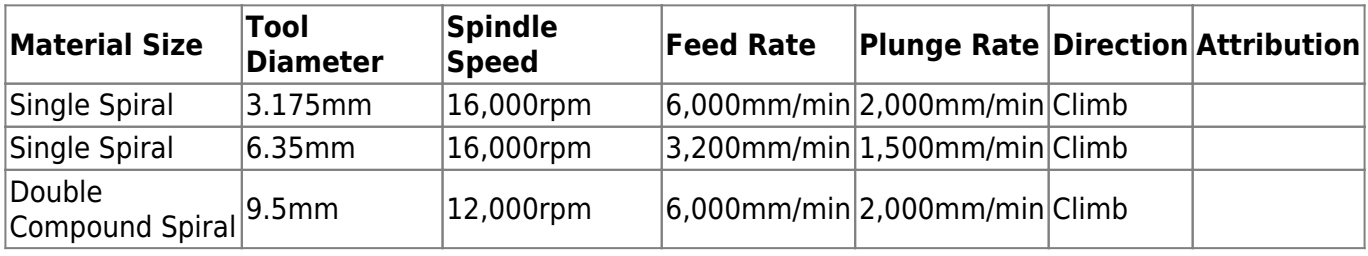

#### **NOTES**

The above setting are as suggested on page 194 of the Multicam A2MC Machine Installation and Training Manual unless noted in the ATTRIBUTION Column in ach Settings Table.

### **Feeds and Speeds for the Tangential Knife**

#### **Suggested Feed Rates - Corrugated Cardboards**

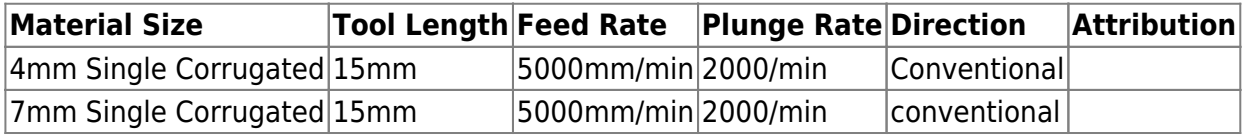

#### **Suggested Feed Rates - Expanded Foam**

These feed rates should be adjusted to suit design. Small radius curves should be cut slowly to

minimize knife flex.

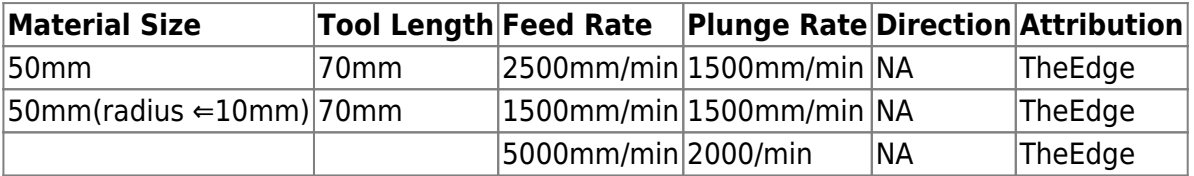

#### **LINKS**

[CNC Router Operations](https://wiki.slq.qld.gov.au/doku.php?id=facilities:fablab:equipment-cots:multicam_m-2412:cnc_router_operations)

[Other Operations - Staff Only](https://wiki.slq.qld.gov.au/doku.php?id=facilities:fablab:equipment-cots:multicam_m-2412:other_operations_staff_only)

[Multicam CNC Induction](http://wiki.edgeqld.org.au/doku.php?id=facilities:fablab:inductions:multicamcnc:start&s[]=induction#cnc_induction)

# <span id="page-7-0"></span>**Preflight checks - Vcarve**

Before Exporting the NC file for your cutting program from VCarve check the following:

- Have you checked the dimensions of the plate with the material you will be cutting? Especially the thickness - underestimating the thickness (z axis) can result in **punching the bed**
- Are you Parts nested far enough apart?

#### **Preflight checks before exporting NC Files - Continued**

- Have you selected the right cutting tool for the job cut diameter, cut depth, correct tool for required finish on the material, and for the features of the design (eg dogbone corners etc)
- Does the actual tool match the tool selected in the library for the toolpaths?
- Is the cut depth of each of the toolpaths consistent with the required depth? Are you sure your toolpath will not **punch the bed?**
- Have you selected the feeds and speeds recommended for the tool and material you are cutting?

#### **Preflight checks before exporting NC Files - Continued2**

- Have you set your toolpath to cut in the right number of passes? Max pass  $Z \leq \text{tool diameter}$ e.
- Have you have selected correct cut direction (conventional or climb/ raster or offset) and vector offset (inside outside or on the line)?
- have you inserted the required depth, width, number of tabs and that the position of these is optimised?

#### **Preflight checks before exporting NC Files - Continued3**

\* have you run an estimate cut duration and any tool changes to ensure you have enough time

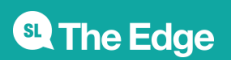

complete the job within you booking time.

#### **Before exporting NC file have the Fabrication Lab Supervisor check your settings.**

#### **LINKS**

[CNC Router Operations](https://wiki.slq.qld.gov.au/doku.php?id=facilities:fablab:equipment-cots:multicam_m-2412:cnc_router_operations)

[Other Operations - Staff Only](https://wiki.slq.qld.gov.au/doku.php?id=facilities:fablab:equipment-cots:multicam_m-2412:other_operations_staff_only)

[Multicam CNC Induction](http://wiki.edgeqld.org.au/doku.php?id=facilities:fablab:inductions:multicamcnc:start&s[]=induction#cnc_induction)

### <span id="page-8-0"></span>**Preflight checks - getting the Machine ready to cut**

- Is there a hot work permit in place?
- Is there room in the extraction bag for your saw dust?
- Check the required tool is is in the machine and is secure?
- Has the tool been qualified?
- Has the machine been homed?
- Are the required Vacuum bed zones are turn on?
- Is the material secure on the bed?
- Have you loaded the right cutting file ( Preview File on the A2MC console)?

#### **Check with the Fabrication Lab Supervisor before cutting**

#### **LINKS**

[CNC Router Operations](https://wiki.slq.qld.gov.au/doku.php?id=facilities:fablab:equipment-cots:multicam_m-2412:cnc_router_operations)

[Other Operations - Staff Only](https://wiki.slq.qld.gov.au/doku.php?id=facilities:fablab:equipment-cots:multicam_m-2412:other_operations_staff_only)

[Multicam CNC Induction](http://wiki.edgeqld.org.au/doku.php?id=facilities:fablab:inductions:multicamcnc:start&s[]=induction#cnc_induction)

# <span id="page-8-1"></span>**When you are cutting your job**

- Are you and (everybody in the room) wearing your PPE?
- Are you and (everybody in the room) standing behind the yellow safety line?
- Are you alert and ready to hit the emergency stop if required?
- Are you ready to hit the pause button to clear debris?

#### **DO NOT GO NEAR THE SPINDLE UNTIL YOU CAN CONFIRM IT HAS STOPPED SPINNING**

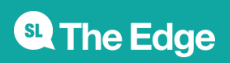

#### **LINKS**

[CNC Router Operations](https://wiki.slq.qld.gov.au/doku.php?id=facilities:fablab:equipment-cots:multicam_m-2412:cnc_router_operations)

[Other Operations - Staff Only](https://wiki.slq.qld.gov.au/doku.php?id=facilities:fablab:equipment-cots:multicam_m-2412:other_operations_staff_only)

[Multicam CNC Induction](http://wiki.edgeqld.org.au/doku.php?id=facilities:fablab:inductions:multicamcnc:start&s[]=induction#cnc_induction)

# <span id="page-9-0"></span>**Commonly Used Tabs and Functions**

#### **A2MC Tabs**

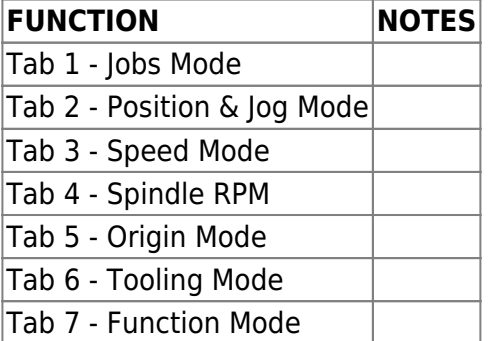

#### **Spindle Functions**

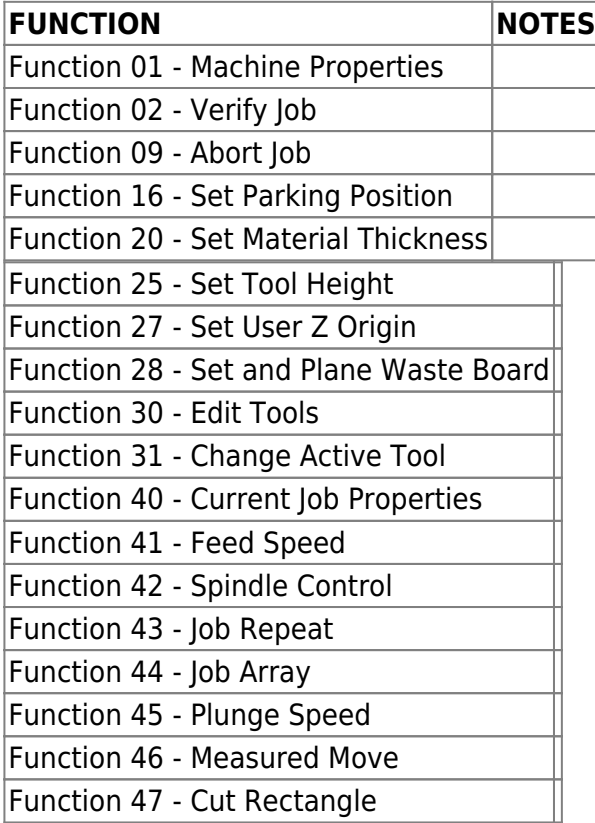

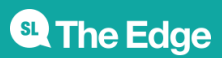

#### **Tangential Knife Functions**

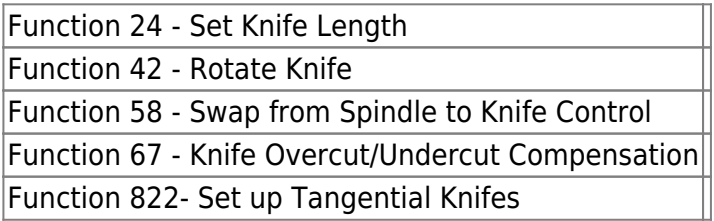

#### **LINKS**

[CNC Router Operations](https://wiki.slq.qld.gov.au/doku.php?id=facilities:fablab:equipment-cots:multicam_m-2412:cnc_router_operations)

[Other Operations - Staff Only](https://wiki.slq.qld.gov.au/doku.php?id=facilities:fablab:equipment-cots:multicam_m-2412:other_operations_staff_only)

[Multicam CNC Induction](http://wiki.edgeqld.org.au/doku.php?id=facilities:fablab:inductions:multicamcnc:start&s[]=induction#cnc_induction)

# <span id="page-10-0"></span>**Multicam CNC Bookings**

The Edge's Multicam CNC Router is available for bookings by inducted members of the community on Tuesday Afternoons from 12 - 4pm.

Hit the [booking page](http://sl-queensland-web.ungerboeck.com/book/book-a-cnc-machine/) to make your 2 hour booking.

#### **LINKS**

[CNC Router Operations](https://wiki.slq.qld.gov.au/doku.php?id=facilities:fablab:equipment-cots:multicam_m-2412:cnc_router_operations)

[Other Operations - Staff Only](https://wiki.slq.qld.gov.au/doku.php?id=facilities:fablab:equipment-cots:multicam_m-2412:other_operations_staff_only)

[Multicam CNC Induction](http://wiki.edgeqld.org.au/doku.php?id=facilities:fablab:inductions:multicamcnc:start&s[]=induction#cnc_induction)

# **Machine Safety**

- When machine is running, keep clear of any rotating or moving parts eg. the cutting bit, spindle moving gantry and head parts.
- Do not lean on machine whilst in operation.
- Parts of the machine, particularly cutting bits, will get hot so you may need gloves when handling/ or changing tooling.
- Maintain a clean workspace-check that the gantry and rails for tooling/materials left behind.
- Clean up as you work. The machine does the messy work for you to clean up!
- Use the right tool for the job. Different tooling pieces have a specific purpose and material.

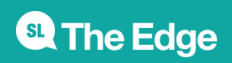

#### **Safety - Emergency Stop**

The CNC is fitted with an emergency stop.

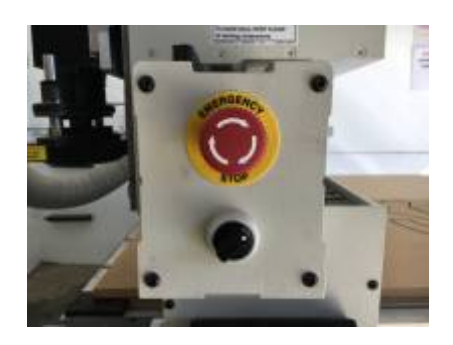

This can be activated to bring the machine to an immediate stop in an emergency.

**Note -if the machine is turned OFF mid operation, wait 1 minute to turn ON. After activating emergency stop, needs to be homed.**

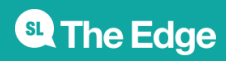

#### **Safety - Operator Hazards**

The CNC router is capable of **directly** causing death or serious injuries, including amputations, fractures, de-gloving, lacerations, contusions and crush injuries. The hazardous parts of the machine are:

#### **The spindle**

- The spindle spins at up to 18,000 rpm capable of cutting at over 10 metres/minute (m/m) through metal
	- (or flesh)
- The bit takes at least 30 seconds to come to a complete stop.
	- Every time.
	- Even if you touch it.
- The bit can fracture, break or shatter.
	- $\circ$  A bit rotating 18,000 RPM will fly out about 50 km/hr
		- at your eyeball

#### **The Gantry and Machine Head**

The gantry can move at over 10 meters/min and weighs over 100 KG.

It can hit with enough force to knock a person over, or trap and mangle a limb.

#### **Safety - Damage to Machine**

- The vacuum bed is soft aluminium. If it is damaged the machine is unusable.
- Drill bits are brittle, and will shatter or crack if dropped on concrete.
- The router will cut through metal clamps and screws

#### **LINKS**

[CNC Router Operations](https://wiki.slq.qld.gov.au/doku.php?id=facilities:fablab:equipment-cots:multicam_m-2412:cnc_router_operations)

[Other Operations - Staff Only](https://wiki.slq.qld.gov.au/doku.php?id=facilities:fablab:equipment-cots:multicam_m-2412:other_operations_staff_only)

[Multicam CNC Induction](http://wiki.edgeqld.org.au/doku.php?id=facilities:fablab:inductions:multicamcnc:start&s[]=induction#cnc_induction)

# **CNC Materials**

The Edge currently holds a stock and sells 1200x1200mm (half sheets) 15mm Plywood. Participants

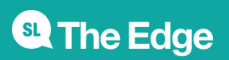

are also welcome to have a look in the offcuts for suitable material (this is for prototyping only- no commercial/professional jobs)

We also have a small reserve of 15mm ply and 18mm Formply in full sheets (2400×1200)

These are stored offsite and require extra handling. Prearrange if you want to organise a full sheet for your next booking

The Edge has also started experimenting with Expanded PVC Board and Expanded Polystyrene Foam.

Talk to your Fab Lab Supervisor if you have a specific material you would like to trial on the machine.

#### **LINKS**

[CNC Router Operations](https://wiki.slq.qld.gov.au/doku.php?id=facilities:fablab:equipment-cots:multicam_m-2412:cnc_router_operations)

[Other Operations - Staff Only](https://wiki.slq.qld.gov.au/doku.php?id=facilities:fablab:equipment-cots:multicam_m-2412:other_operations_staff_only)

[Multicam CNC Induction](http://wiki.edgeqld.org.au/doku.php?id=facilities:fablab:inductions:multicamcnc:start&s[]=induction#cnc_induction)

#### **LINKS**

[CNC Router Operations](https://wiki.slq.qld.gov.au/doku.php?id=facilities:fablab:equipment-cots:multicam_m-2412:cnc_router_operations) [Other Operations - Staff Only](https://wiki.slq.qld.gov.au/doku.php?id=facilities:fablab:equipment-cots:multicam_m-2412:other_operations_staff_only) [Multicam CNC Induction](http://wiki.edgeqld.org.au/doku.php?id=facilities:fablab:inductions:multicamcnc:start&s[]=induction#cnc_induction)

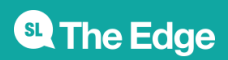